# **Nashoba Valley Photo Club**

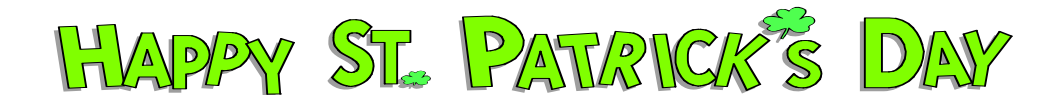

# **March 2009**

# **THE CAMERA CASE**

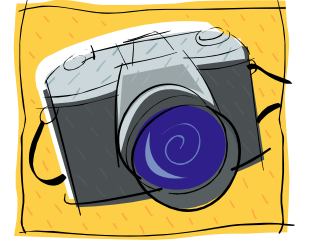

**Letter from the President by Walter Harrington** 

There are a number of good things happening in the club. Later this month, we will have the seminar by Bob DiNatale on digital image processing. Bob is well known in the Boston area as an expert in the field of digital image processing. We have discussed the profile of the club with him, and he is adjusting his presentation to meet our needs. This will be a good learning experience for all, whether you are a beginner or an experienced digital user. In April, we are planning to do another portrait workshop on a Saturday afternoon. We learned a lot from last year's session and will set this up with two studio setups, one to provide more formal training and the other to provide an opportunity to apply the methods discussed. The Field Trip Committee has set up some interesting events for the spring and early summer, and it is in the process of setting up additional trips that will take us into next fall. The Digital Camera Users Group will have training sessions in March, April and May that will get into processing of images using computer programs such as Photoshop.

I am sure you have noticed the changes on the club's website. This past month we established a domain name for the club and signed up with a web host that gives us a lot more capacity to provide useful information to our members. The new domain name is "nvpcweb.org." You will still be able to get to the website using the old address. We will now be able to make information from the DCUG sessions available on the website. This past week we enabled a BLOG page where members can post an item or questions and discussions can follow. We will be providing training to members on using the BLOG. This is just the beginning.

Later this month, we will be entering ten images into the Glennie Memorial Nature Salon that is conducted by the Merrimack Valley Camera Club. We should be getting the results of our members' entries into the Greater Lynn

## **Continued on Page 2**

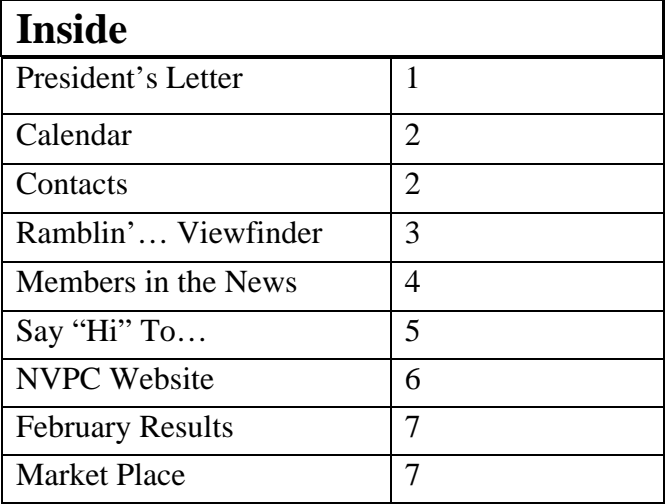

International, and there will be eight more photographs entered into the spring NECCC interclub digital competition. The club usually does well in these competitions, and we are anxious to see this year's results. The photographic work done by our members is quite good, and you can see the improvement in everyone's work as the season progresses.

The weather will improve a little more each week now, so get out there and shoot!

Assigned topics for competition this year will follow the selections chosen by the Joint Multiscreen Committees as follows:

Fireworks Leading Lines (April) **Celebration** Street Vendor (May) After the Rain (February) Country Scene Waterfall(s) Something that Floats (December) Nostalgia (January) Carousel

# **CALENDAR**

### **March**

- 4 Digital Competition: Open and Nature
- 18 Showtime
- 25 Digital Camera Users Group Photoshop

### **April**

- 1 Digital and Print Competition Open, Nature and Leading Lines
- 8 Harry's Round Table
- 15 NECC B&W Print Circuit
- 22 Digital Camera Users Group

### **NVPC Officers**

**President**  Walter Harrington 978-635-9544 [wsharrington@comcast.net](mailto:wsharrington@comcast.net) **Vice President**  Ed Perkins 978-448-9946 [elan297@charter.net](mailto:elan297@chartner.net)

**Treasurer**  Meyer Franklin 978-692-5251 [meyer.franklin@gmail.com](mailto:meyer.franklin@gmail.com)

#### **NECCC Representative**  Charline Oelfke 978-448-3646 [charloelfke@comcast.net](mailto:charline@rcn.com)

#### **Volunteers**

**Newsletter**  Maura McCaffery [Maura@DevonGraceDesigns.com](mailto:Maura@DevonGraceDesigns.com)

**Slide Coordinator**  Paul Buckley

**Multiscreen Coordinator**  Paul Buckley

**Print Competition Coordinator**  Sandy Selesky

**Pictorial Historian**  Karen Johnson

**Publicity**  Ann McCarthy

**Refreshments**  Marian Harman

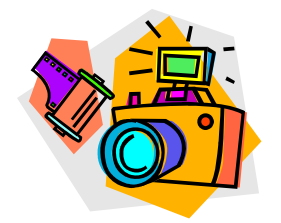

### **RAMBLIN' ON….OR, THROUGH THE VIEWFINDER**  *by Dick Kenyon*

While viewing a photo exhibit by a local photographer this month, I stumbled on a term unfamiliar to me, and perhaps, to you. It was used in the photographer's statement about some of his work. The term is "wabi-sabi" and it comes from the Japanese. An explanation I found on the internet reads: "Pared down to its barest essence, "wabi-sabi" is the Japanese art of finding beauty in imperfection and profundity in nature, of accepting the natural cycle of growth, decay, and death. It's simple, slow and uncluttered - and it reveres authenticity above all. Wabi-sabi is flea markets, not warehouse stores; aged wood, not Pergo; rice paper, not glass. It celebrates cracks and crevices and all the other marks that time, weather and loving use leave behind. It reminds us that we are all but transient beings on this planet – that our bodies as well as the material world around us are in the process of returning to the dust from which we came. Through "wabi-sabi", we learn to embrace liver spots, rust, the frayed edges, and the march of time they represent."

There are certainly themes within "wabi-sabi" that lend themselves to photographic expression. In the case of the aforementioned exhibit, the photographer chose to capture details found on some railroad boxcars such as rusting fixtures and cracked paint. If you set out to make some images along the lines suggested by "wabisabi", what would you choose for subject matter?

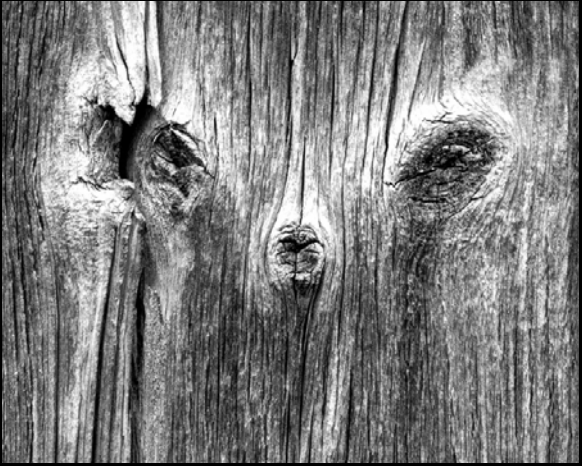

*Weathered Wood Portrait © Dick Kenyon* 

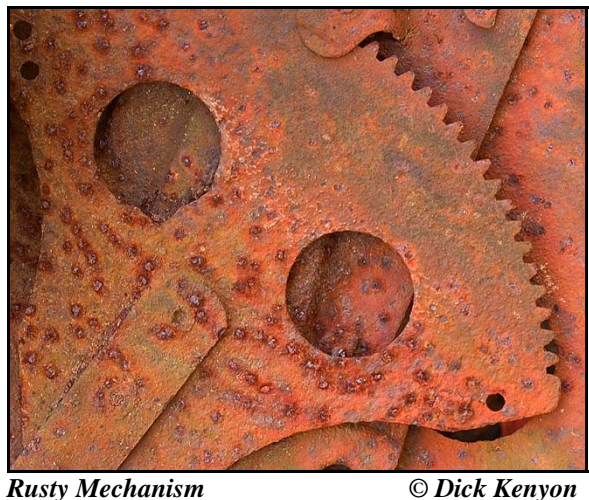

Speaking of photographic projects, I was reading recently of a photographer who has devoted a considerable amount of time making photographic portraits of leaves from the burdock plant. I don't think that is something I'd do, but to each his or her own. My files are full of images of various leaves, predominantly tree leaves in the fall when they are colorful. Many types are represented, but I have never set out to concentrate on only one type such as maple leaves. Maybe, some day, when I need inspiration to pursue another facet of

photography, I'll try to focus on just one type of leaf. If you wanted to do it, what kind would you choose?

### **FOCUS STACKING**

Focus stacking is a method of combining several image frame**s** of the same subject, each having a different focus plane to increase depth of field. Software is available to accomplish this task. Essentially, you input several acquired image files, and then command the software to combine the in-focus parts of each file into a final image file. The result is a nearly overall depth of field which is not possible with a single image exposure. As long as the subject doesn't move while you make your exposures and the distance over which you choose to make different focus planes is not excessive enough to change the image dimensions, this technique works well.

There is free, downloadable software called CombineZM which I recently used to try out focus stacking for the first time. There is a tutorial on the technique at *www.digitalgrin.com/showthread.php?t=61316*.

The accompanying image of a rose was made with three image files with focus planes at the back, center and front of the rose.

Give a round of applause to Lucy Schultz for winning first place in the 13th Annual Chelmsford Photography Contest. She won with the following photograph:

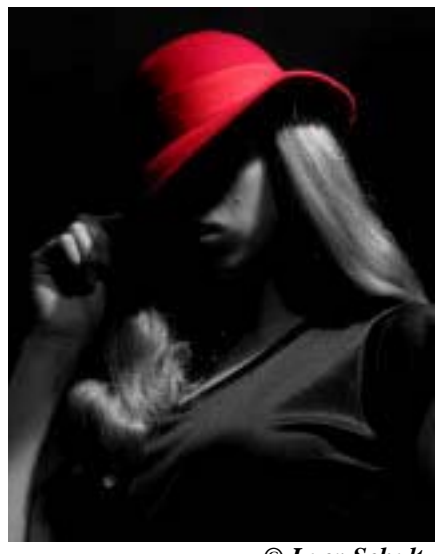

 *© Lucy Schultz* 

Also in the news is Bob Bicknell. He will have his photographs on display at the Lunenburg Public Library for the month of April, 2009.

Congratulations to both Lucy and Bob!

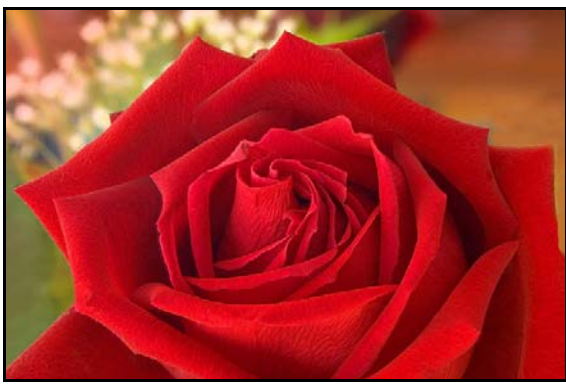

*Rose via Focus Stacking © Dick Kenyon* 

# **MEMBERS IN THE NEWS**

# *"SAY HI"*

 *to Don Hanson*

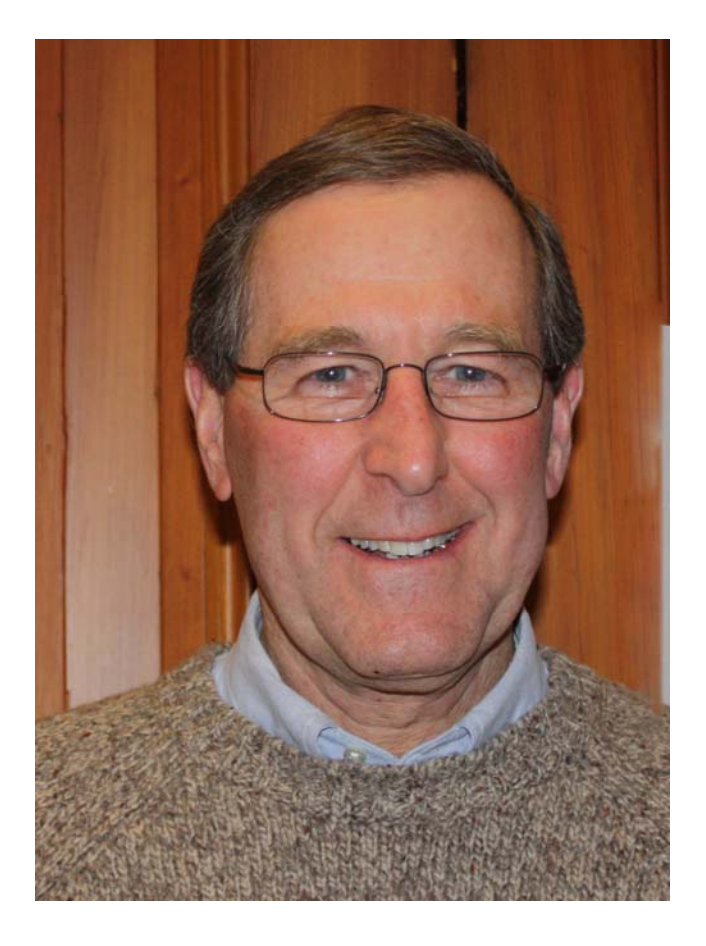

Don has recently retired from teaching at Tufts Dental School. Don has been shooting with film for about 35 years. He hadn't been doing any recent serious photography up until 6 months ago when he bought his DSLR.

Don shoots with his Canon 40D, and he likes to photograph landscapes, nature and his travels. He is learning to use Photoshop Elements.

At NVPC, Don is looking to become a better photographer. He also wants to learn more about composition, and the artistic and technical aspects of photography.

Don's other interests include running, biking and skiing.

*By Pamela Florek*

### **NVPC Website - New and Expanded**

### *By Jenn Buliszak*

We are happy to announce the launch of the new NVPC website. The new URL is [http://nvpcweb.org.](http://nvpcweb.org/) We are looking forward to using all the new space as we will be able to post larger pdfs and image files. We are also pleased to announce the launch of the NVPC blog at [http://nvpcweb.org/blog.](http://nvpcweb.org/blog) This will provide us with a place to ask questions, make comments and give a more interactive segment to our current website.

We are looking for NVPC members who are interested in volunteering/contributing to the blog this spring. Contributions could include a one-time guest posting or a monthly posting. No prior experience with blogs is necessary. A WordPress training session is in the works. If you would like to create a photography blog, this would be a fun opportunity to learn about this particular blogging platform. Please let us know if you would be interested in volunteering with the new blog.

# **February Digital Competition Results Judge: Don Toothaker**

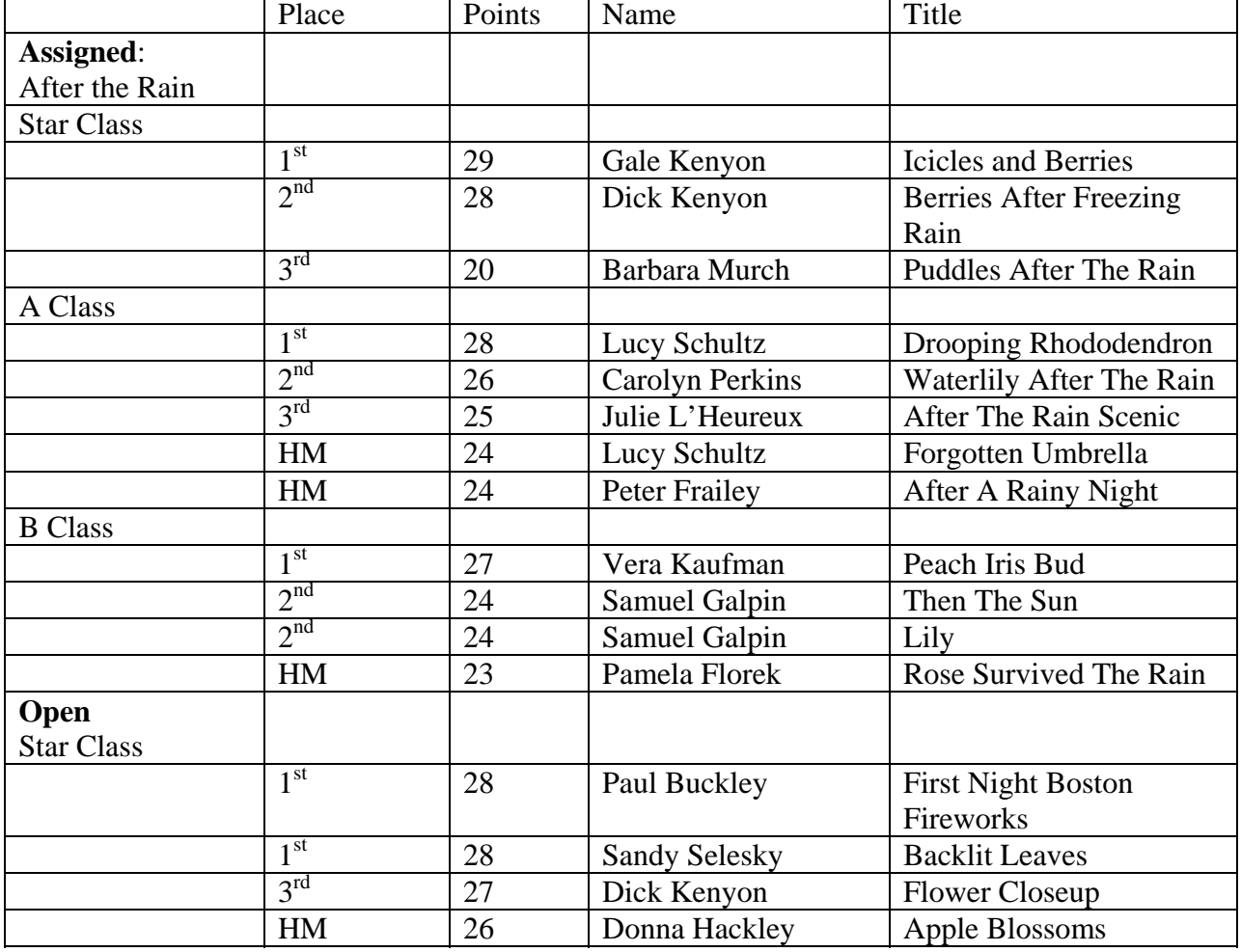

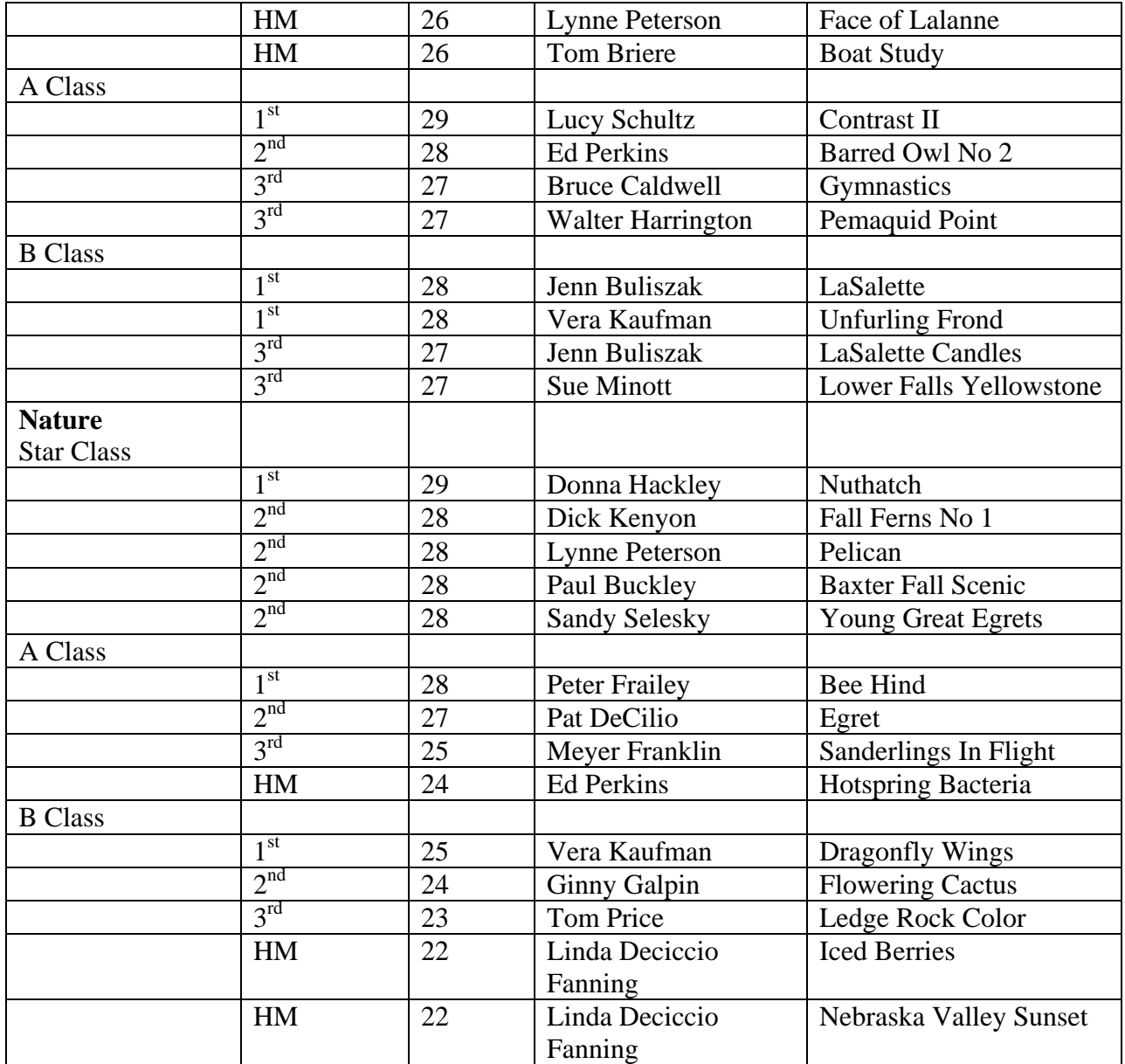

Please send any corrections or omissions regarding the Newsletter to Maura McCaffery at [Maura@DevonGraceDesigns.com](mailto:Maura@DevonGraceDesigns.com).

# **Market Place**

For Sale: Canon EOS 30D Body - excellent condition - includes battery, charger, etc. and a Really Right Stuff L Bracket (mates with Arca Swiss style clamps - RRS price \$140). Asking \$300. I am keeping my lenses for use with new 50D. Contact Sam Galpin - 978-692-6529.

### **SINCE 1982**

### **Nashoba Valley Photo Club**

Meets Every  $1<sup>st</sup>$  and  $3<sup>rd</sup>$  Wednesday At 7:30 pm J.V. Fletcher Library, Westford, MA

#### **NVPC WEBSITE**

Please check out the NVPC website [www.westford.com/nvpc](http://www.westford.com/nvpc). You will find samples of our members' work, our handbook (with bylaws), and our schedule for the year.

## **Slide Scanning at Eastern Photographic**

Lowell, MA For more information, call Eastern Photographic at 978-937-0101.

Do you have slides at home waiting to be scanned so that you can print additional copies or email to a friend? Bring them in and we'll put them on a CD for you for \$4.95 plus \$.65 per slide.

Have all your slides saved on a CD when you bring them in for processing. Cost is \$4.95 in addition to processing